# Alokace dvourozměrného pole, ladění programu a realokace IZP-cv08

#### Ing. Jakub Husa

Vysoké Učení Technické v Brně, Fakulta informačních technologií Božetěchova 1/2. 612 66 Brno - Královo Pole

ihusa@fit.vut.cz

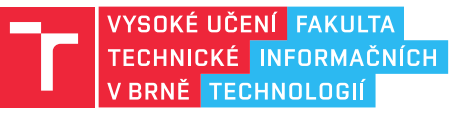

20. listopadu 2023

# Alokace dvourozměrného pole

# Dvourozměrné pole

**TELE** 

Dvourozměrné (2D) pole je polem několika jednorozměrných (1D) polí:

- *•* Každé z polí vyžaduje samostatné volání funkce malloc (a free).
- *•* K prvkům pole přistupujeme dvojitými hranatými závorkami ([][]).
- *•* Řádky dynamicky alokovaného pole nemusejí mít stejnou délku.

```
1 int radky = 3, sloupce = 3; // pocet radku a sloupcu pole
2 \int int** x = malloc(sizeof(int*) * radky); //alokujeme 2D pole (radky)
3 \vert for(int i = 0; i < radky; i++) //pro kazdy radek
4 x[i] = malloc (sizeof(int) * sloupce); //alokujeme 1D pole (sloupce)
5
6 for(int i = 0; i < radix; i++) //pro kazdy radek
7 for(int j = 0; j < sloupce; j^{++}) //pro kazdy sloupece
8 x[i][j] = (i * slope + j) * 10 + 10; //prvkum pole pocitame hodnotu
```
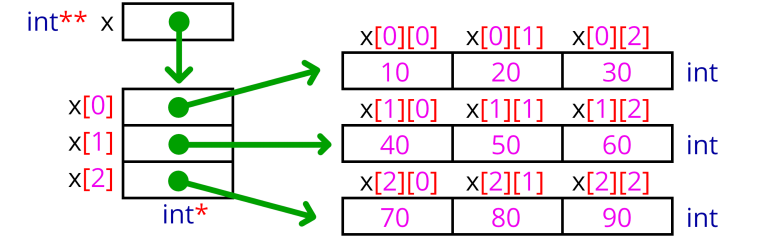

# Problémy s alokací 2D pole

**TEL** 

Pokud některá z alokací selže, všechny předcházející alokace musíme uvolnit:

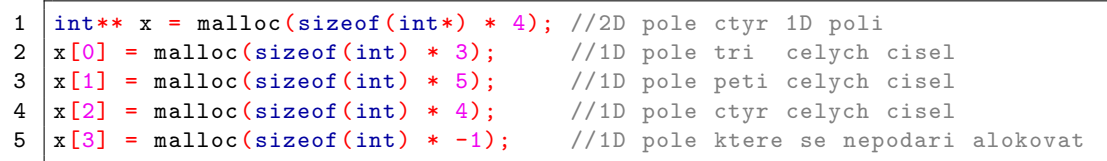

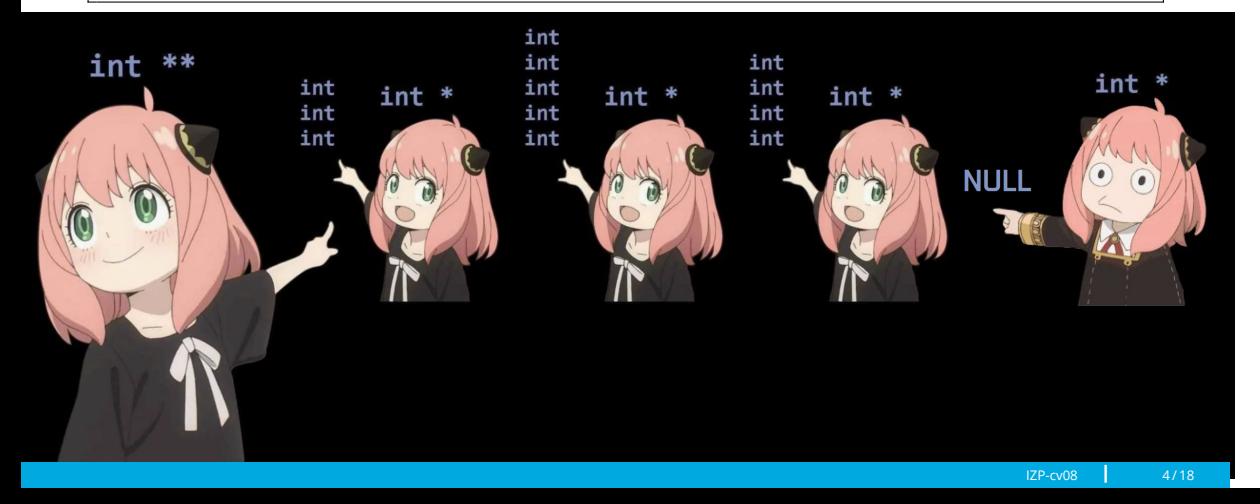

### Ošetření alokace 2D pole

#### **TELE**

Všechna 1D pole uvolňujeme dříve než 2D pole které je obsahuje:

```
1 int radky = 3, sloupce = 3; // pocet radku a sloupcu pole
2
3 \int \text{int}** x = \text{malloc}(size of(int*) * rady); //alokujeme 2D pole (radky)
4 if (x != NULL) //pokud alokace neselhala
5 {
6 for(int i = 0; i < radky; i++) //pro kazdy radek {
      \mathcal{F}8 x[i] = malloc(sizeof(int)*sloupce);//alokujeme sloupce
9 if (x[i] == NULL) //pokud alokace selhala
10 {
11 \vert for (int j = i-1; j >= 0; j--) //pro vsechny predchozi radky
12 {
13 free(x[j]); //uvolnujeme radek
14 }
15 free(x); free(x); //uvolnujeme 2D pole
16 break; //koncime cyklus alokace<br>17 }
17 }
\begin{array}{c|c} 18 & & \rightarrow \\ 19 & & \rightarrow \end{array}19 }
```
# Adresová aritmetika

 $\Gamma$  and

Místo 2D pole můžeme použít 1D pole se složitějším indexováním:

- *•* K alokaci stačí jedno volání funkce malloc (a free).
- *•* K prvkům pole přistupujeme jedněmi hranatými závorkami ([]).
- *•* Jako kombinovaný index používáme index řádku \* počet sloupců + index sloupce.

```
1 | int radky = 3, sloupce = 3; // pocet radku a sloupcu pole
2 | int* y = malloc(sizeof(int)*radky*sloupce);//alokujeme jedno velke 1D pole
3
4 for(int i = 0; i < radix; i++) //pro kazdy radek
5 for(int j = 0; j < sloupce; j++) //pro kazdy sloupec
6 y[i*sloupce+j]=(i*sloupce+j)*10+10;//prvkum pole pocitame hodnotu
```
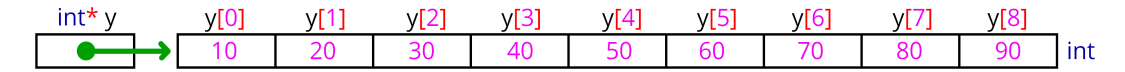

**In Fin** 

Vyzkoušejte si:

- *•* Napište program který jako argumenty příkazové řádky dostane dvě celá čísla, představující počet řádků a sloupců dvourozměrného pole znaků.
- *•* Dynamicky alokujte jednorozměrné pole a načtěte do něj vstup.
- *•* Načtené řádky vypište na výstup v obráceném pořadí.
- *•* Nezapomeňte uvolnit alokovanou paměť a ošetřit neplané přístupy od paměti.

#### Například:

*•* ./main 2 2 => (ABCD) => CD  $AB$ *•* ./main 2 3 => (EFGHIJ) => HIJ EFG *•* ./main 3 2 => (KLMNOP) => OP  $MN$  $\Rightarrow$  KL

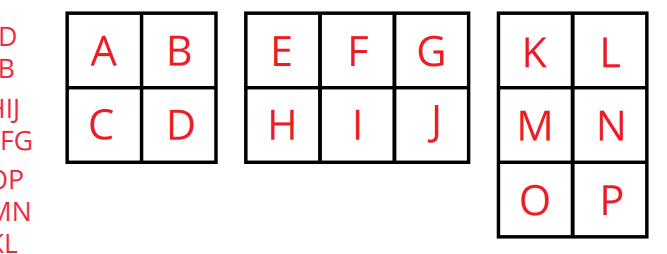

# Ladění programu

#### Ladění programů

l Fran

Ladění je postup systematického hledání chyb v programu:

- *•* Pro ladění programu ve vývojovém prostředí používáme debugger.
- *•* Debugger umožňuje běh programu krokovat po jednotlivých příkazech, a sledovat hodnoty proměnných a zásobník volání funkcí.

Postup ladění v prostředí Code::Blocks:

- *•* V menu Debug -> Debugging windows nastavíme co chceme sledovat. Watches zobrazuje aktuální hodnoty všech proměnných a parametrů funkce. Call Stack ukazuje jak je právě vykonávaná funkce zavolána.
- *•* Před řádkem o kterém si myslíme že způsobuje problémy kliknutím napravo od čísla řádku nastavíme breakpoint, na kterém se vykonávání programu zastaví.
- *•* Tlačítkem Debug / Continue (F8) spustíme ladění.
- *•* Tlačítky Next line (F7) a Step into (Shift-F7) krokujeme běh programu.

<u>In an</u>

Vyzkoušejte si:

*•* Sledujte Watches a Call Stack při krokování následujícího programu.

```
1 int max(int delka, int pole[]) //defincie funkce
2 \mid \in3 int max = pole[0]; <br> //pocatecnihodnota maxima
4 for(int i = 0; i < delka; i++) //pro vsechny prvky pole
5 if (max < pole[i]) //pokud najdeme prvek ktery je vetsi
6 max = pole[i]; //aktualizujeme hodnotu maxima
7 return max; //vracime maximum
8 | }
9
10 int main() // zacatek programu
11 | \{12 int poleA[5] = \{1, 4, 3, 5, 2\}; //vytvarime poleA
13 int poleB[4] = \{10, 30, 20, 40\}; //vytvarime poleB
\begin{array}{c} 14 \\ 15 \end{array}printf("Maximum poleA je %i\n", max(5, poleA)); //vypis
16 | printf ("Maximum poleB je %i\n", max(4, poleB)); //vypis
17 return 0; //konec programu
18 |
```
# Detekování úniků paměti

V Unixu můžeme úniky paměti detekovat programem Valgrind:

- *•* Valgrind kolem našeho programu vytvoří obálku která mu umožní detekovat jestli náš program před ukončením uvolnil veškerou alokovanou paměť:
- *•* Programy které chceme debugovat překládáme s parametrem -g : gcc -g main.c -o main
- valgrind --leak-check=full --show-leak-kinds=all ./main
- *•* Pokud k žádným únikům nedošlo Valgrind by měl vypsat: All heap blocks were freed -- no leaks are possible
- *•* V opačném případě Valgrind vypíše kterou alokaci jsme zapomněli uvolnit: 40 bytes in 1 blocks are definitely lost in loss record 1 of 1 at 0x4C29B0D: malloc (vg\_replace\_malloc.c:299) by 0x400556: main (main.c:8) <- neuvolnena alokace Problém nastal ve funkci main v souboru main.c na řádku 8.

Hlášení no leaks are possible znamená že v daném běhu nemohlo dojít k únikům:

- *•* **NEZNAMENÁ** že k nim nemůže dojít pro jiné argumenty nebo vstupní data!
- *•* Kromě úniků Valgind detekuje také neplané přístupy do paměti.
- *•* Ve Windows je detekování úniků paměti složitější.

#### <u>I T EIT</u>

#### **TELE**

Vyzkoušejte si:

- *•* Na serveru merlin.fit.vutbr.cz pomocí Valgind debugujte následující program který načte posloupnost tří celých čísel a ověří jestli je rostoucí.
- *•* Ošetřete neúspěšnou alokaci a opravte úniky a neplané přístupy do paměti.

```
1 int main() //zacatek programu2 \mid \{3 int* pole = malloc(3); \frac{3}{2} //alokujeme pole tri prvku
4 for(int i = 0; i < 3; i++) //pro vsechny prkvy pole
5 | scanf ("%i", &pole[i]); //nacitame vstup
6 bool rostouci = true; //posloupnost povazujeme za rostouci
7 for(int i = 0; i < 3; i++) //pro vsechny prvky pole
8 { \sqrt{K_{\text{nontroujeme}}} sousedni prvky
9 if (pole[i] >= pole[i+1]) //pokud nasledujici prvek neni vetsi
10 | rostouci = false; //posloupnost neni rostouci
11 }
12 if (rostouci) //pokud jsme nenasli problem
13 printf("JE rostouci\n"); //posloupnost JE rostouci
14 else //jinak
15 | printf ("NENI rostouci \n"); // posloupnost NENI rostouci
16 return 0; //konec programu
17 \vert}
```
# Realokace

# Realokace paměti

Velikost alokované paměti můžeme změnit voláním funkce realloc z knihovny stdlib.h:

- *•* Vstupem funkce je současná adresa realokovaného pole a jeho nová velikost.
- *•* Výstupem funkce je nová adresa pole.

Proměnné alokované na hromadě **NEJSOU** jeden souvislý blok dat:

- *•* Pokud je na současné pozici dostatek místa, relokace pole rozšíří na novou velikost.
- *•* Pokud na současné pozici dostatek místa není, realokace všechny položky překopíruje na novou adresu, a starou adresu uvolní.

Alokovanou paměť můžeme realokací i zmenšit:

*•* Při zmenšování může dojít ke změně adresy.

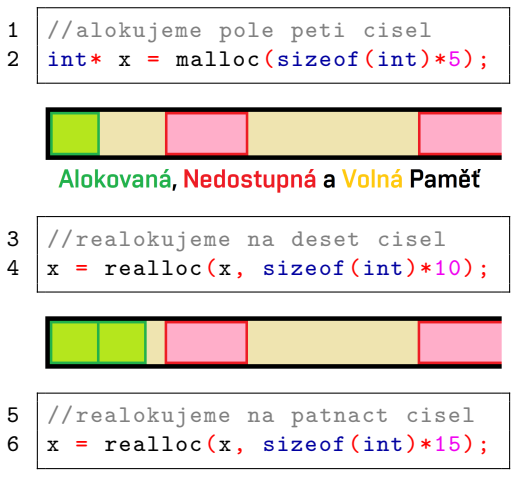

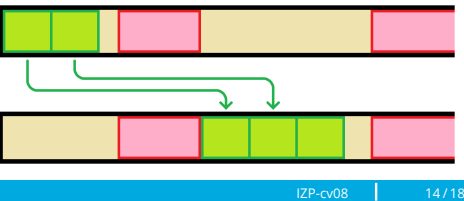

#### **TELES**

#### Ošetření realokace

Pokud realokace selže, funkce vrátí NULL, ale původní adresu **NEUVOLNÍ**:

*•* Pokud jsme ukazatel přepsali, adresu již nelze uvolnit a nastává únik paměti.

```
1 \int int* x = malloc(sizeof(int)*5); //tuto pamet nepujde uvolnit
2 x = \text{realloc}(x, \text{ sizeof(int)}*10); //pokud tato realokace selze
```
Uniklá paměť zůstane nepoužitelná dokud nedojde k ukončení celého programu: *•* Realokaci paměti ošetříme použitím pomocného ukazatele.

```
3 \int \text{int* } x = \text{malloc}(sizeof(int)*5); //alokujeme pole peti cisel
4 if (x != NULL) //pokud alokace uspela
5 \mid \{6 /* ??? */ //z nejakeho duvodu budeme potrebovat vice mista
7
8 int* y = realloc(x, sizeof(int)*10); //realokujeme pomocny ukazatel
9 if (y != NULL) //pokud realokace uspela
10 x = y; //aktualizujeme puvodni ukazatel
11 else //jinak (pokud realokace selhala)
12 \vert free(x); //uvolnujeme starou adresu
13 \mid}
```
#### **TELE**

**TELE** 

Vyzkoušejte si:

*•* Sledujte jak realokace mění adresu pole.

```
1 \mid int \text{ main}()2 \mid \cdot \cdot3 int velikost = 1; // velikost alokovane pameti
4 void* pole = malloc(velikost); //alokujeme pole (obecneho typu)
5
6 | while (pole != NULL) //dokud alokace neselhala
7 {
8 printf("Pole zabira %9i B na adrese %9i\n", velikost, pole);
9 velikost = velikost * 2; //zdvojnasobujeme velikost
10 void* temp = realloc(pole, velikost); //realokujeme pole
11
12 if (temp != NULL) //pokud realokace uspela
13 pole = temp; //aktualizujeme adresu pole
14 else //jinak (pokud realokace selhala)
            free(pole); //starou adresu pole uvolnujeme
16 }
17 return 0; //program konci bez chyby
18 |}
```
#### Vyzkoušejte si:

*•* Implementujte následující funkce pro práci s vektory:

```
1 void vypisVektor(vektor* A);
2 void pridejPosledni (vektor* A, int cislo);
3 \vert void odeberVsechny (vektor* A);
4 void pridejPrvni(vektor* A, int cislo);
5 void odeberJeden(vektor* A, int index);
```
- *•* vypisVektor vypíše hodnotu všech prvků pole vektoru.
- *•* pridejPosledni provede realokaci a nový prvek přidá na konec.
- *•* odeberVsechny smaže všechny prvky a uvolní paměť.
- *•* pridejPrvni provede realokaci a nový prvek přidá na začátek.
- *•* odeberJeden smaže prvek z daného indexu a provede realokaci (pokud index neexistuje tak funkce neprovede nic).
- *•* Kód funkce main si zkopírujte z následujícího slajdu.
- *•* Na serveru merlin.fit.vutbr.cz ověřte že v programu nedochází k únikům ani k neplatnému přístupu do paměti.

#### Například:

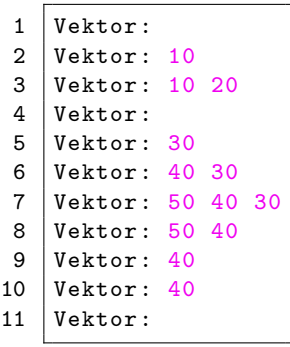

IZP-cv08 17 / 18

#### I T FIT

#### **TELE**

```
1 typedef struct Svektor //deklarujeme datovy typ pro strukturu
2 { //jmenem "Svektor" se dvema polozkami
3 int delka; // pocet polozek
4 | int* pole; \big/ //dynamicky alokovane pole
5 } vektor; \sqrt{2} //jmeno tohoto typu je "vektor"
6
7 int main() // zacatek programu
8 \mid \{9 vektor A = {0, NULL}; vypisVektor(&A); //vytvarime novy vektor
10 pridejPosledni(&A, 10); vypisVektor(&A); //pridavame posledni prvek
11 pridejPosledni(&A, 20); vypisVektor(&A); //pridavame posledni prvek<br>12 odeberVsechny(&A); vypisVektor(&A); //mazeme vsechny prvky
12 odeberVsechny(&A); vypisVektor(&A); //mazeme vsechny prvky
13 pridejPrvni(&A, 30); vypisVektor(&A); //pridavame prvni prvek
14 | pridejPrvni(&A, 40); vypisVektor(&A); //pridavame prvni prvek
15 pridejPrvni(&A, 50); vypisVektor(&A); //pridavame prvni prvek
16 odeberJeden(&A, 2); vypisVektor(&A); //mazeme posledni prvek
17 odeberJeden(&A, 0); vypisVektor(&A); //mazeme prvni prvek
18 odeberJeden(&A, 1); vypisVektor(&A); //mazeme neexistujici prvek
19 | odeberJeden(&A, 0); vypisVektor(&A); //mazeme prvni prvek
20 return 0; \frac{1}{20} return 0;
21 \mid }
```